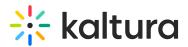

## Can we add images to the whiteboard?

Last Modified on 03/27/2025 9:01 am IST

## i Legacy notice

This article documents the **legacy KME Room**. For information on the new room, please visit the **new Kaltura Room documentation**.

Yes. When the whiteboard is initiated, simply navigate to the image icon to upload an image to the white board. Note, when using smaller monitor, the image icon will be displayed in the dropdown menu of the pencil icon.

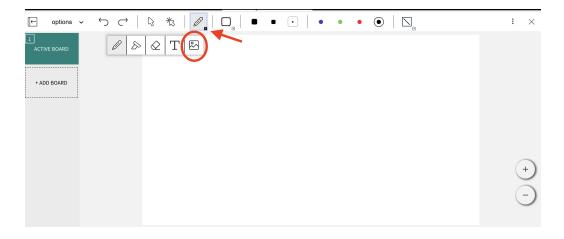